## Package 'survivalAnalysis'

February 11, 2022

<span id="page-0-0"></span>Type Package

Title High-Level Interface for Survival Analysis and Associated Plots Version 0.3.0 Author Marcel Wiesweg [aut, cre] Maintainer Marcel Wiesweg <marcel.wiesweg@uk-essen.de> Description A high-level interface to perform survival analysis, including Kaplan-Meier analysis and log-rank tests and Cox regression. Aims at providing a clear and elegant syntax, support for use in a pipeline, structured output and plotting. Builds upon the 'survminer' package for Kaplan-Meier plots and provides a customizable implementation for forest plots. Kaplan & Meier (1958) [<doi:10.1080/01621459.1958.10501452>](https://doi.org/10.1080/01621459.1958.10501452) Cox (1972) <JSTOR:2985181> Peto & Peto (1972) <JSTOR:2344317>. License GPL-3 Encoding UTF-8 **Depends**  $R (= 3.3.0)$ 

**Imports** grDevices, graphics, stats, utils, survival, rlang  $(>= 0.2.0)$ , dplyr  $(>= 0.8.0)$ , forcats, magrittr, purrr, stringr, tibble, tidyr, gridExtra, ggplot2 ( $>= 2.2.1$ ), scales, survminer ( $>$ 0.4.0), cowplot, tidytidbits

RoxygenNote 7.1.1

Suggests knitr, rmarkdown, tidyverse

VignetteBuilder knitr

NeedsCompilation no

Repository CRAN

Date/Publication 2022-02-11 14:00:02 UTC

## R topics documented:

analyse\_multivariate . . . . . . . . . . . . . . . . . . . . . . . . . . . . . . . . . . . . [2](#page-1-0)

### <span id="page-1-0"></span>2 analyse\_multivariate

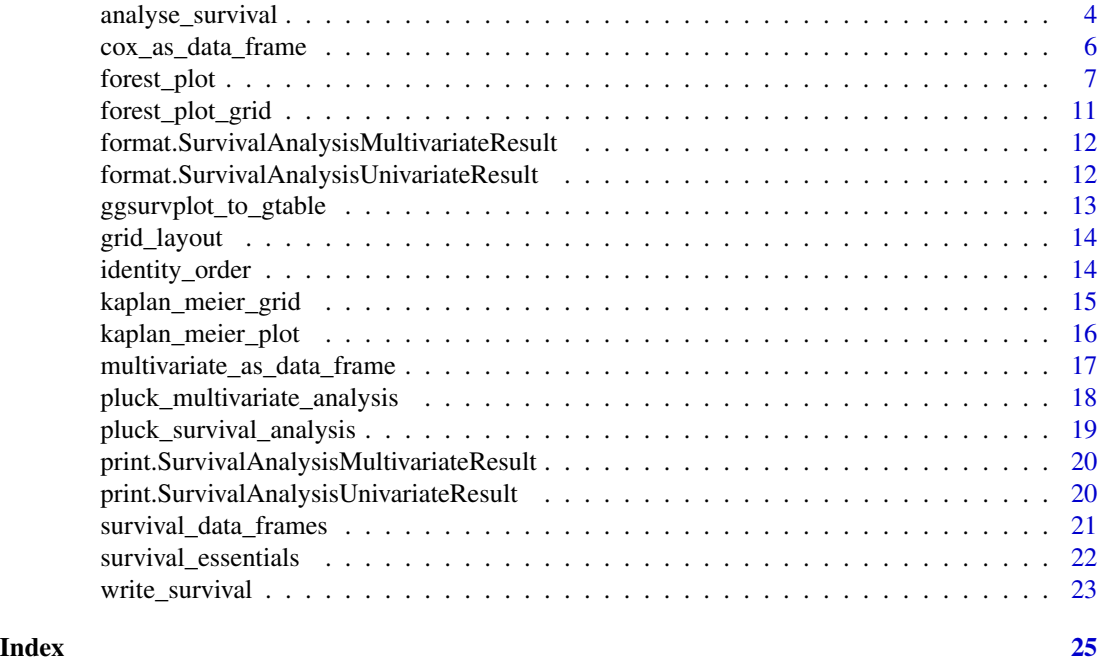

<span id="page-1-1"></span>analyse\_multivariate *Multivariate analysis (Cox Regression)*

#### Description

Performs Cox regression on right-censored data using a multiple covariates.

```
analyse_multivariate(
  data,
  time_status,
  covariates,
  strata = NULL,
 covariate_name_dict = NULL,
 covariate_label_dict = NULL,
  reference_level_dict = NULL,
  sort_frame_by = vars(HR)
)
analyze_multivariate(
 data,
  time_status,
 covariates,
  strata = NULL,
  covariate_name_dict = NULL,
```

```
covariate_label_dict = NULL,
  reference_level_dict = NULL,
  sort_frame_by = vars(HR)
\mathcal{L}
```
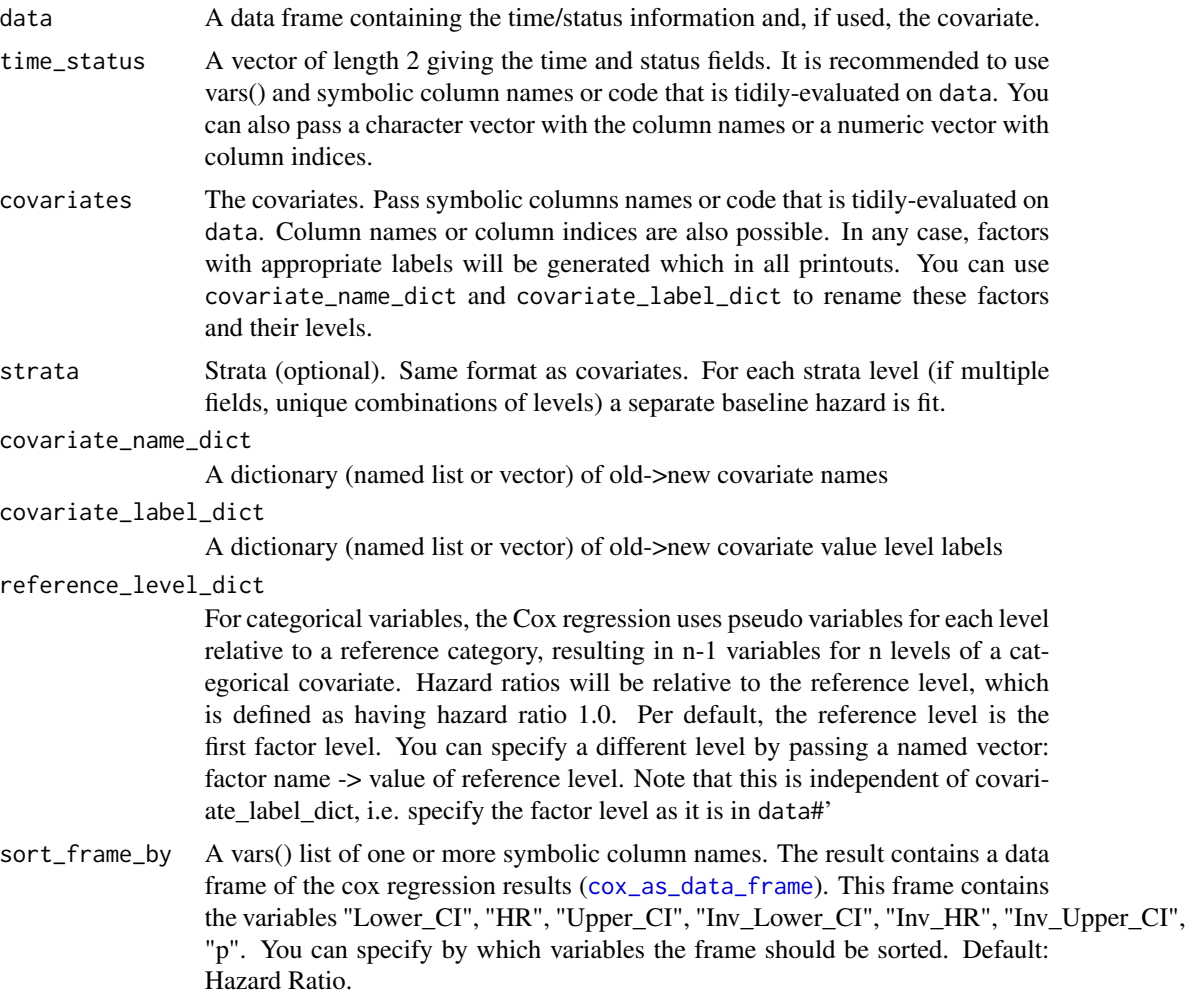

### Details

This method builds upon the survival package and returns a comprehensive result object for survival analysis containing the coxph results. A format/print method is provided that prints the essential statistics.

#### Value

An object of class "SurvivalAnalysisResult" and "SurvivalAnalysisMultivariateResult". You can use this result as a black box for further functions in this package, [format](#page-11-1) or [print](#page-19-1) it, retrieve information as a data frame via [multivariate\\_as\\_data\\_frame](#page-16-1) or access individual pieces via [pluck\\_multivariate\\_analysis](#page-17-1)

### See Also

[forest\\_plot](#page-6-1)

#### Examples

```
library(magrittr)
library(dplyr)
survival::colon %>%
   analyse_multivariate(vars(time, status),
                        vars(rx, sex, age, obstruct, perfor, nodes, differ, extent)) %>%
   print()
```
<span id="page-3-1"></span>analyse\_survival *Univariate survival analysis*

### Description

Performs survival analysis on right-censored data using a single covariate, or no covariate.

```
analyse_survival(
  data,
  time_status,
 by,
 by_label_map = NULL,
 by_order_vector = NULL,
  cox_reference_level = NULL,
 p_adjust_method = "none",
 plot_args = list()
\lambdaanalyze_survival(
 data,
  time_status,
 by,
 by_label_map = NULL,
 by_order_vector = NULL,
 cox_reference_level = NULL,
 p_adjust_method = "none",
 plot_args = list()
\mathcal{E}
```
<span id="page-3-0"></span>

<span id="page-4-0"></span>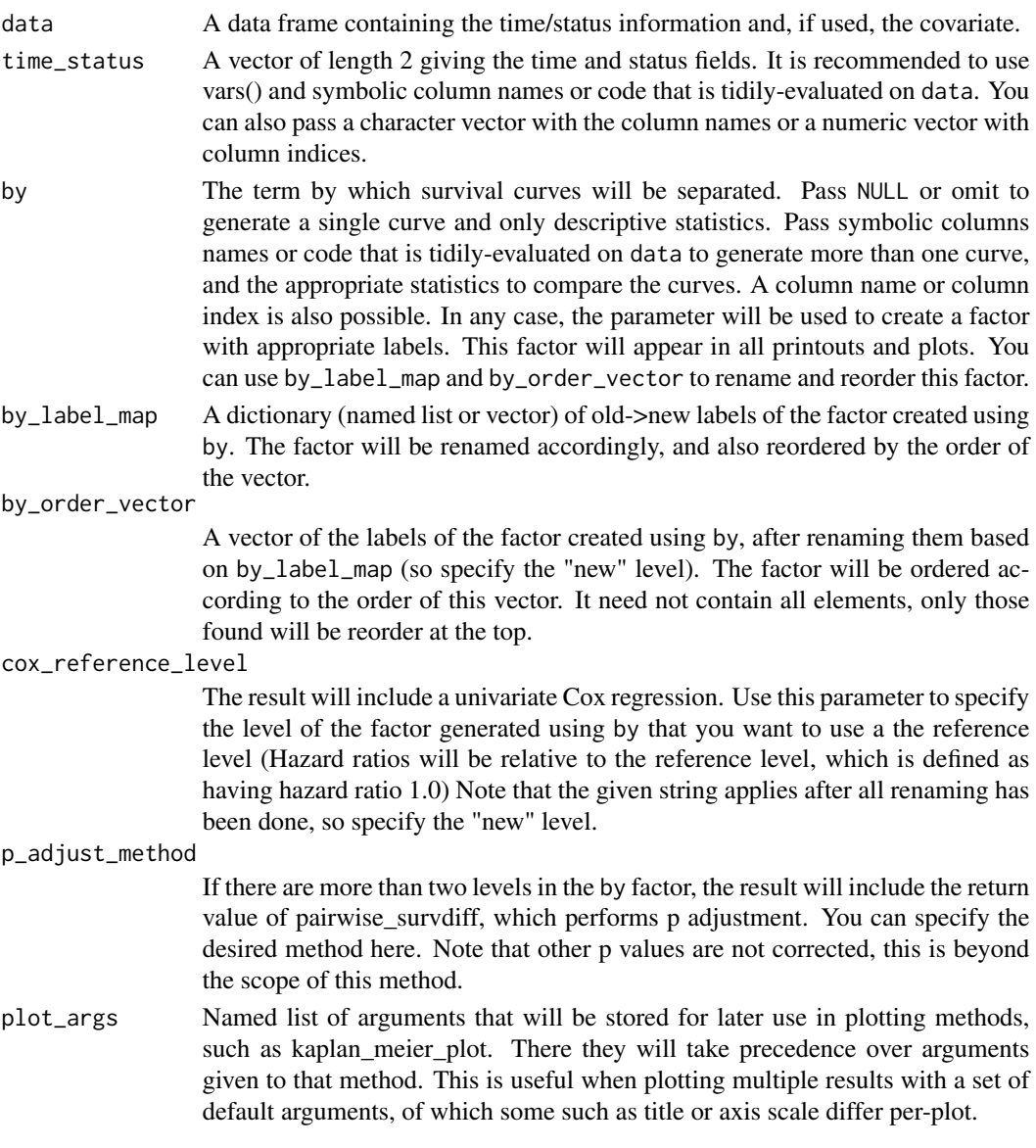

### Details

This method builds upon the survival package and returns a comprehensive result object for survival analysis containing the survfit, survdiff and coxph results. A format/print method is provided that prints the essential statistics. Kaplan-Meier plots are readily generated using the [kaplan\\_meier\\_plot](#page-15-1) or [kaplan\\_meier\\_grid](#page-14-1) functions.

#### Value

An object of class "SurvivalAnalysisResult" and "SurvivalAnalysisUnivariateResult". You can use this result as a black box for further functions in this package, [format](#page-11-2) or [print](#page-19-2) it, retrieve information as a data frame via [survival\\_data\\_frames](#page-20-1) or access individual pieces via [pluck\\_survival\\_analysis](#page-18-1)

### Examples

```
library(magrittr)
library(dplyr)
survival::aml %>%
  analyse_survival(vars(time, status), x) %>%
  print
```
<span id="page-5-1"></span>cox\_as\_data\_frame *Turns a coxph result to a data frame*

### Description

Extracts useful information from a coxph/summary.coxph into a data frame which is ready for printing or further analysis

### Usage

```
cox_as_data_frame(
  coxphsummary,
  unmangle_dict = NULL,
  factor_id\_sep = ":",
  sort_by = NULL
\mathcal{L}
```
### Arguments

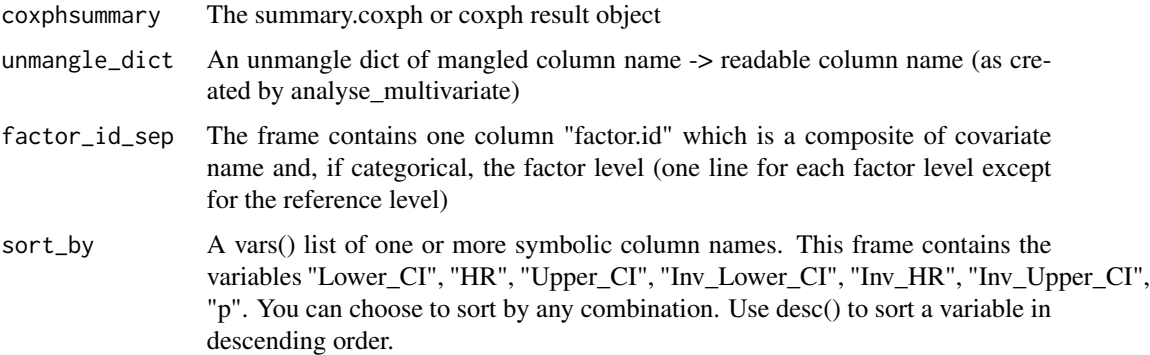

### Value

A tibble.

<span id="page-5-0"></span>

<span id="page-6-1"></span><span id="page-6-0"></span>

#### **Description**

Creates a forest plot from SurvivalAnalysisResult objects. Both univariate ([analyse\\_survival](#page-3-1)) results, typically with use\_one\_hot=TRUE, and multivariate ([analyse\\_multivariate](#page-1-1)) results are acceptable.

```
forest_plot(
  ...,
 use_one_hot = FALSE,
  factor_labeller = identity,
  endpoint_labeller = identity,
  orderer = identity_order,
  categorizer = NULL,
  relative_widths = c(1, 1, 1),
  ggtheme = theme_bw(),
  labels_displayed = c("endpoint", "factor"),
  label_headers = c(endpoint = "Endpoint", factor = "Subgroup", n = "n"),
  values_displayed = c("HR", "CI", "p"),
  value_headers = c(HR = "HR", CI = "CI", p = "p", n = "n", subgroup_n = "n"),HRsprintfFormat = "%.2f",
  psprintfFormat = "%.3f",
  p_{\text{less} than_cutoff = 0.001,
  log_scale = TRUE,
  HR_x_breaks = seq(0, 10),HR_x_limits = NULL,
  factor_id\_sep = ":"na\_rm = TRUE,title = NULL,
  title_{relative_{height}} = 0.1,
  title_label_args = list(),
 base\_paperize = dinA(4))
forest_plot.df(
  .df,
  factor_labeller = identity,
  endpoint_labeller = identity,
  orderer = identity_order,
  categorizer = NULL,
  relative_widths = c(1, 1, 1),
  ggtheme = theme_bw(),
  labels_displayed = c("endpoint", "factor"),
```

```
label_headers = c(endpoint = "Endpoint", factor = "Subgroup", n = "n"),
values_displayed = c("HR", "CI", "p"),
value_headers = c(HR = "HR", CI = "CI", p = "p", n = "n", subgroup_n = "n"),HRsprintfFormat = "%.2f",
psprintfFormat = "%.3f",
p_lessthan_cutoff = 0.001,
log_scale = TRUE,
HR_x_breaks = seq(0, 10),HR_x_limits = NULL,
factor_id\_sep = ":"na\_rm = TRUE,title = NULL,
title_relative_height = 0.1,
title_label_args = list(),
base\_paperize = dinA(4)
```
 $\mathcal{L}$ 

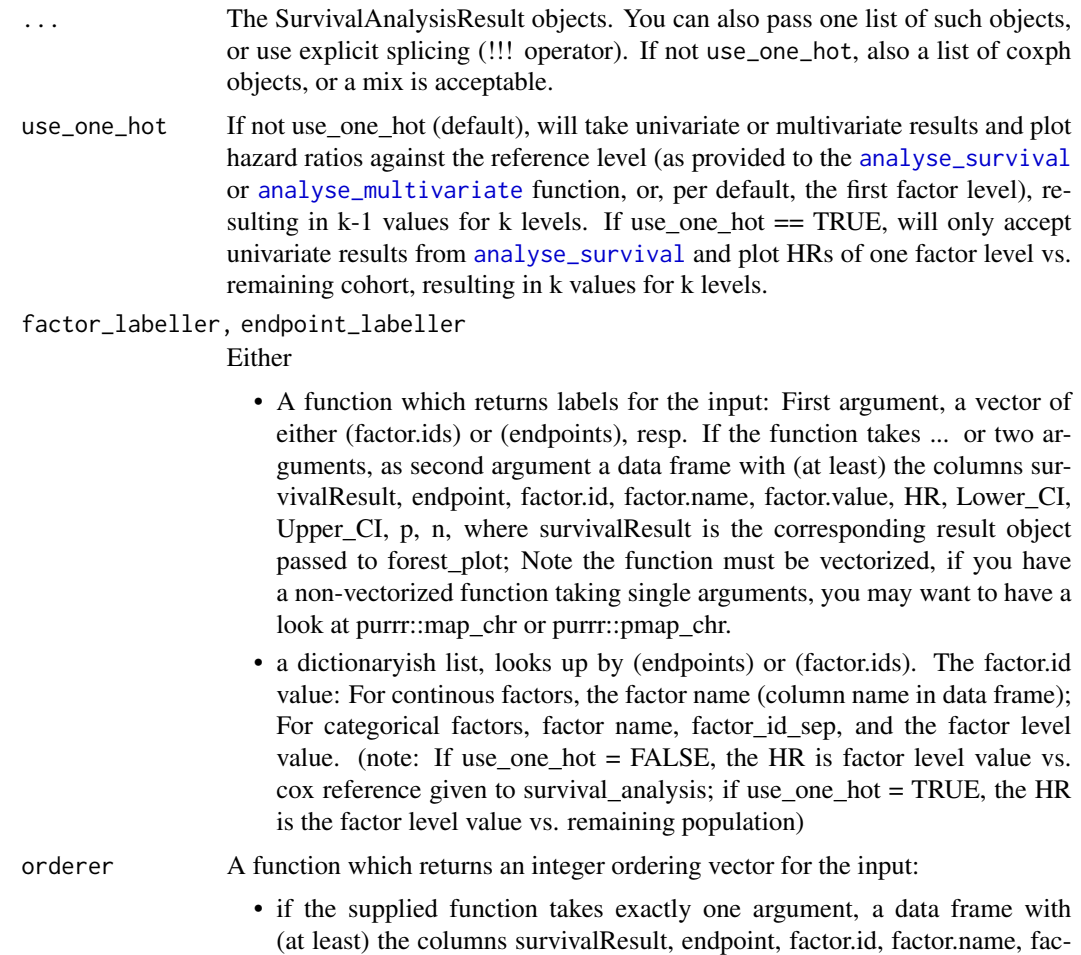

<span id="page-7-0"></span>

<span id="page-8-0"></span>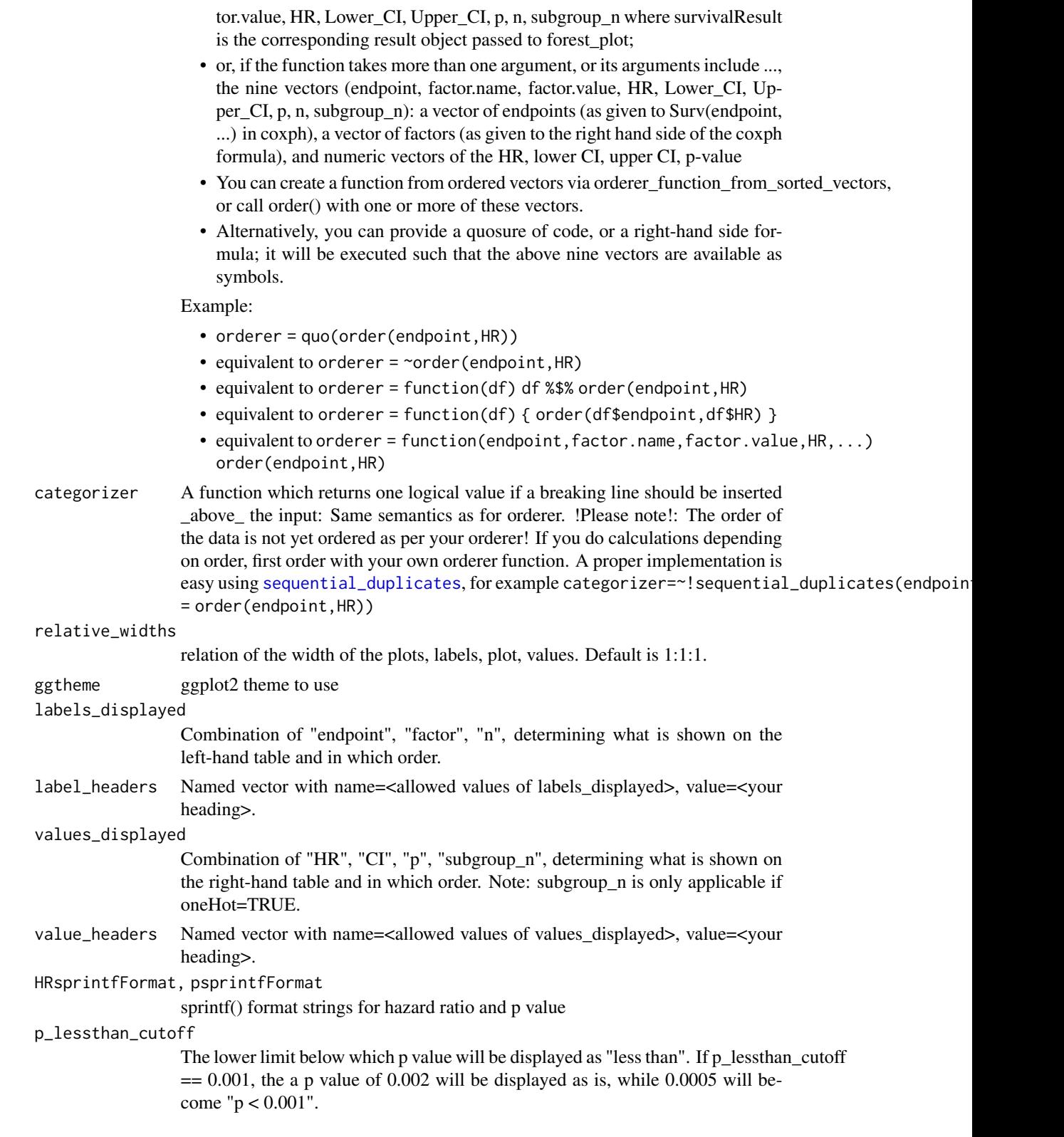

<span id="page-9-0"></span>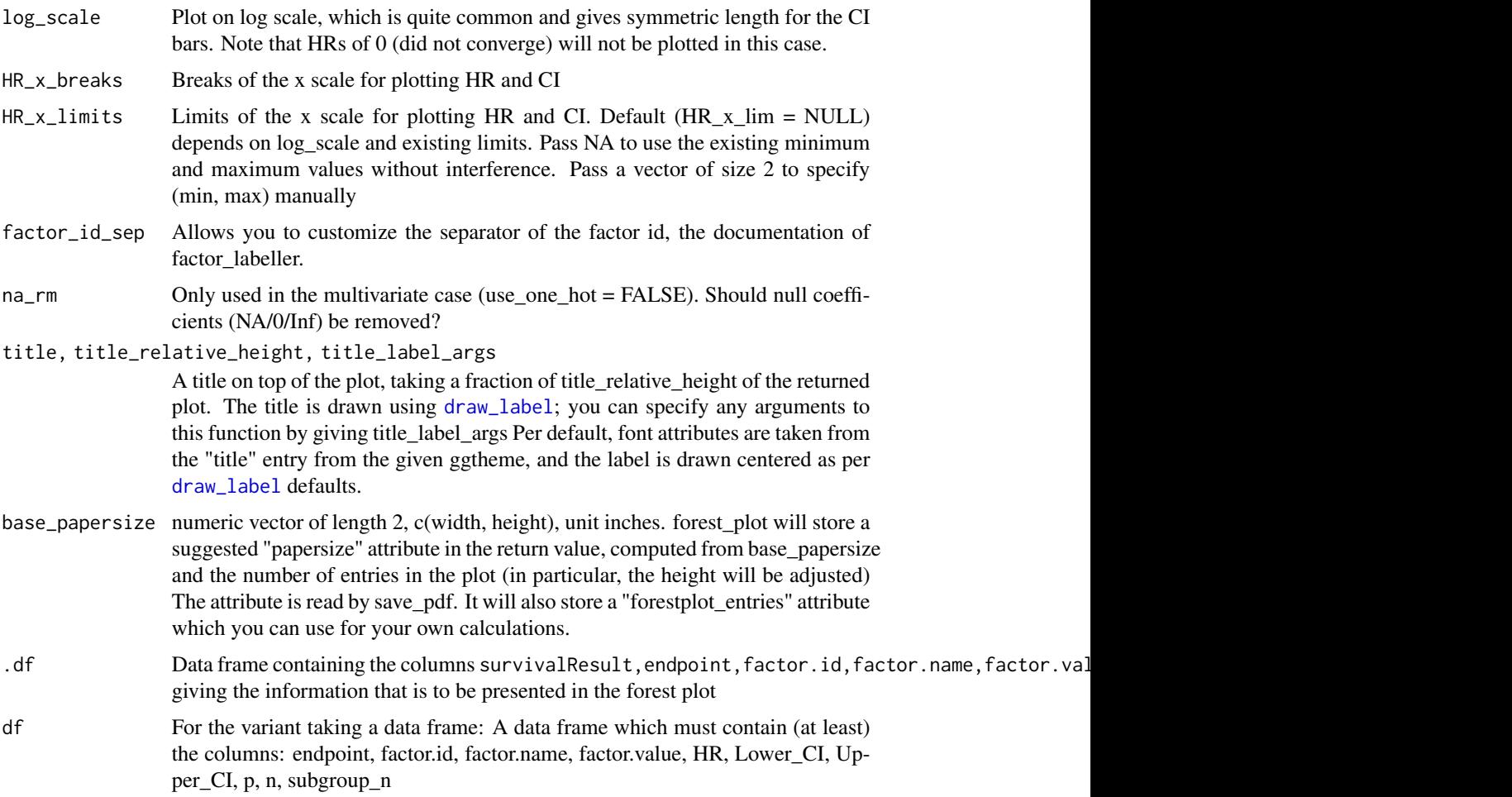

### Details

The plot has a left column containing the labels (covariate name, levels for categorical variables, optionally subgroup size), the actual line plot in the middle column, and a right column to display the hazard ratios and their confidence intervals. A rich set of parameters allows full customizability to create publication-ready plots.

### Value

A ggplot2 plot object

### Functions

• forest\_plot.df: Creates a forest plot from the given data frame

### See Also

[forest\\_plot\\_grid](#page-10-1)

### <span id="page-10-0"></span>forest\_plot\_grid 11

### Examples

```
library(magrittr)
library(dplyr)
survival::colon %>%
   analyse_multivariate(vars(time, status),
                       vars(rx, sex, age, obstruct, perfor, nodes, differ, extent)) %>%
   forest_plot()
```
<span id="page-10-1"></span>forest\_plot\_grid *Create a grid of forest plots*

### Description

Makes use of the stored layout information in a [forest\\_plot](#page-6-1) plot to create grids of plots.

#### Usage

```
forest_plot_grid(
  ...,
  nrow = NULL,
  ncol = NULL,
  byrow = TRUE,
  plot_grid_args = list()
\mathcal{L}
```
### Arguments

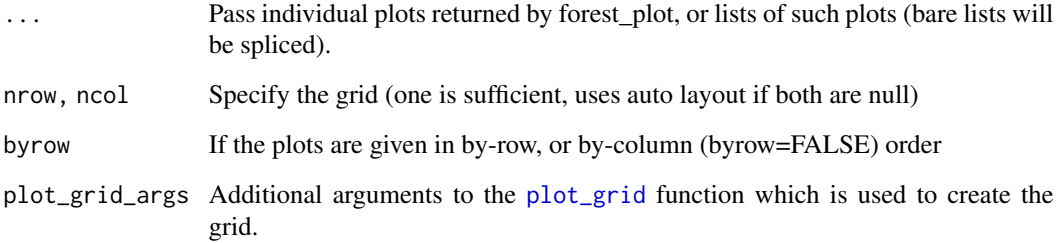

### Value

Return value of [plot\\_grid](#page-0-0)

<span id="page-11-1"></span><span id="page-11-0"></span>format.SurvivalAnalysisMultivariateResult

*Formats a SurvivalAnalysisMultivariateResult for printing*

### Description

Formats a SurvivalAnalysisMultivariateResult for printing

#### Usage

```
## S3 method for class 'SurvivalAnalysisMultivariateResult'
format(x, ..., p\_precision = 3, hr\_precision = 2, p\_less\_than\_cutoff = 0.001)
```
### Arguments

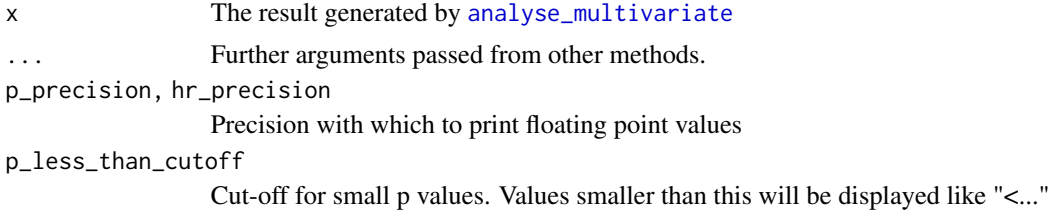

#### Value

A formatted string, ready for output with cat()

<span id="page-11-2"></span>format.SurvivalAnalysisUnivariateResult *Formats a SurvivalAnalysisUnivariateResult for printing*

### Description

Formats a SurvivalAnalysisUnivariateResult for printing

```
## S3 method for class 'SurvivalAnalysisUnivariateResult'
format(
 x,
 ...,
 label = NULL,p_precision = 3,
 hr_precision = 2,
 p_less_than_cutoff = 0.001,
  time_precision = 1,
```

```
include_end_separator = FALSE,
 timespan_unit = c("days", "months", "years")
\lambda
```
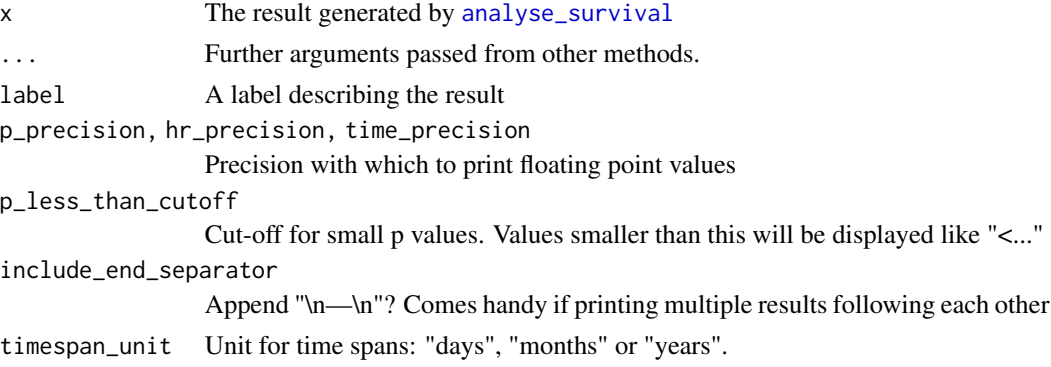

### Value

A formatted string, ready for output with cat()

ggsurvplot\_to\_gtable *Build a gtable representation from a ggsurvplot object*

### Description

Build a gtable representation from a ggsurvplot object

### Usage

```
ggsurvplot_to_gtable(
 ggsurv_obj,
  surv.plot.height = NULL,
 risk.table.height = NULL,
  ncensor.plot.height = NULL
\mathcal{L}
```
### Arguments

```
ggsurv_obj The ggsurvplot object
surv.plot.height, risk.table.height, ncensor.plot.height
               Layout parameters, see arrange_ggsurvplots
```
### Value

A gtable object

<span id="page-13-0"></span>grid\_layout *Grid layouting*

#### Description

Creates a grid layout nrow x ncol for n items.

### Usage

grid\_layout(n, rows = NULL, cols = NULL)

### Arguments

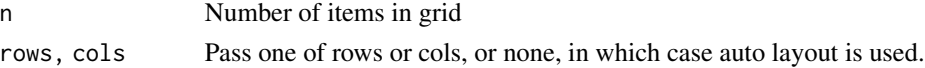

### Value

A numeric vector of length 2: rows, cols

### Examples

```
grid_layout(24, cols=4)
grid_layout(24)
grid_layout(24, rows=2)
```
identity\_order *Ordering function: identity order*

### Description

This can be used in a place where a function with a signature like [order](#page-0-0) is required. It simply retains the original order.

#### Usage

identity\_order(x, ...)

### Arguments

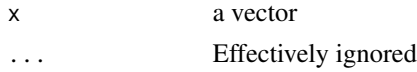

### Value

An integer vector

#### <span id="page-14-1"></span><span id="page-14-0"></span>Description

A grid of kaplan meier plots

#### Usage

```
kaplan_meier_grid(
  ...,
  nrow = NULL,ncol = NULL,layout_matrix = NULL,
  byrow = TRUE,
  mapped\_plot\_args = list(),
  paperwidth = NULL,
  paperheight = NULL,
  size\_per\_plot = dinAWidth(5),
  title = NA,
  surv.plot.height = NULL,
  risk.table.height = NULL,
  ncensor.plot.height = NULL,
 p_lessthan_cutoff = 0.001
)
```
#### Arguments

... One or many SurvivalAnalysisResult objects as returned by [analyse\\_survival](#page-3-1) and arguments that will be passed to ggsurvplot. Bare lists will be spliced. If using lists, the same argument may be contained in multiple lists; in this case, the last occurrence is used, i.e. you can first pass a list with default arguments, and then override some of them. In addition to all arguments supported by [ggsurvplot](#page-0-0), these arguments and shortcuts can be used additionally:

- break.time.by: breakByYear, breakByHalfYear, breakByQuarterYear, break-ByMonth (numeric value only in ggsurvplot)
- xscale: scaleByYear, scaleByMonth (numeric value only in ggsurvplot)
- hazard.ratio (logical): display hazard ratios in addition to p value, complementing pval=T
- xlab: {.OS,.PFS,.TTF,.DFS}. {years,months,days}
- table.layout: clean, displays risk table only with color code and number, no grid, axes or labels. (do not forget risk.table=TRUE to see something)
- papersize: numeric vector of length 2, c(width, height), unit inches. kaplan\_meier\_plot will store a "papersize" attribute with this value which is read by [save\\_pdf](#page-0-0)

<span id="page-15-0"></span>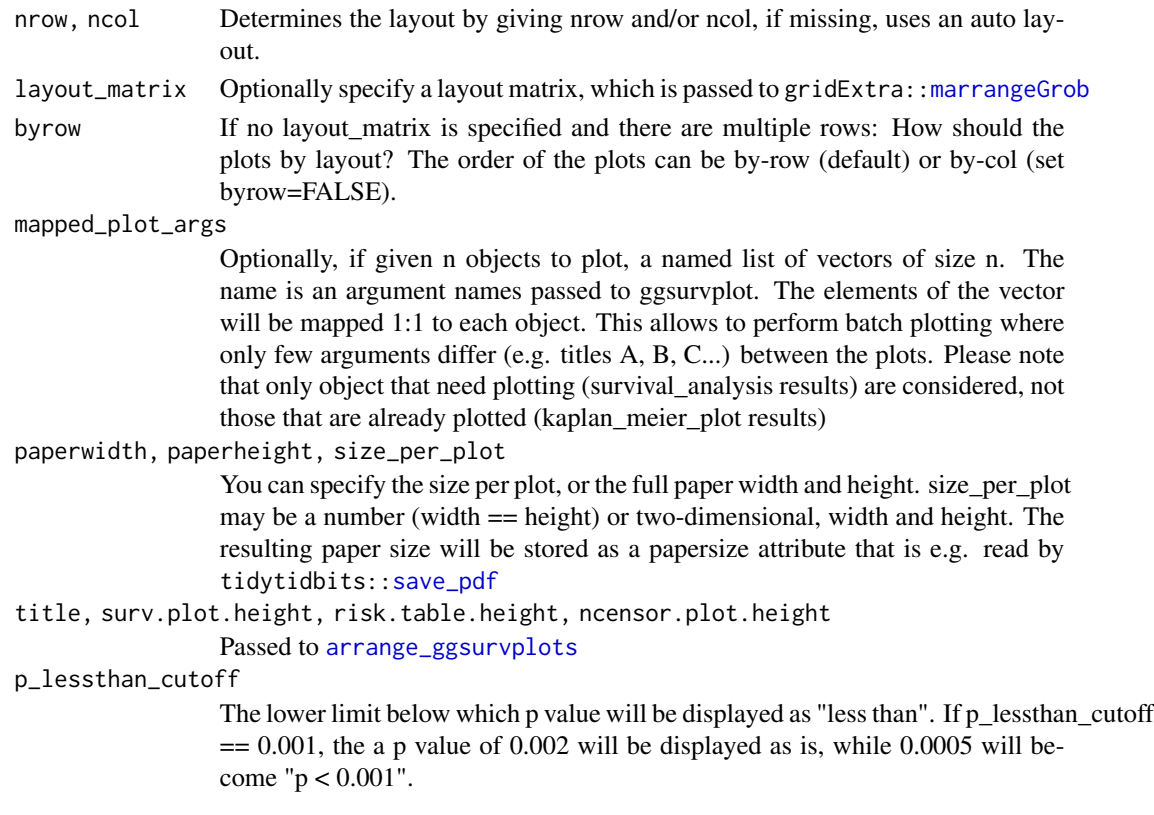

#### Value

An object of class arrangelist, which can be printed or saved to pdf with ggsave().

<span id="page-15-1"></span>kaplan\_meier\_plot *Kaplan Meier plots from survival results.*

### Description

Uses [ggsurvplot](#page-0-0) from the survminer package to create publication-ready plots.

#### Usage

```
kaplan_meier_plot(..., mapped_plot_args = list(), p_lessthan_cutoff = 0.001)
```
#### Arguments

... One or many SurvivalAnalysisResult objects as returned by [analyse\\_survival](#page-3-1) and arguments that will be passed to ggsurvplot. Bare lists will be spliced. If using lists, the same argument may be contained in multiple lists; in this case, the last occurrence is used, i.e. you can first pass a list with default arguments, and then override some of them. In addition to all arguments supported by [ggsurvplot](#page-0-0), these arguments and shortcuts can be used additionally:

- <span id="page-16-0"></span>• break.time.by: breakByYear, breakByHalfYear, breakByQuarterYear, break-ByMonth (numeric value only in ggsurvplot)
- xscale: scaleByYear, scaleByMonth (numeric value only in ggsurvplot)
- hazard.ratio (logical): display hazard ratios in addition to p value, complementing pval=T
- xlab: {.OS,.PFS,.TTF,.DFS}. {years,months,days}
- table.layout: clean, displays risk table only with color code and number, no grid, axes or labels. (do not forget risk.table=TRUE to see something)
- papersize: numeric vector of length 2, c(width, height), unit inches. kaplan\_meier\_plot will store a "papersize" attribute with this value which is read by [save\\_pdf](#page-0-0)

#### mapped\_plot\_args

Optionally, if given n objects to plot, a named list of vectors of size n. The name is an argument names passed to ggsurvplot. The elements of the vector will be mapped 1:1 to each object. This allows to perform batch plotting where only few arguments differ (e.g. titles A, B, C...) between the plots.

#### p\_lessthan\_cutoff

The lower limit below which p value will be displayed as "less than". If p\_lessthan\_cutoff  $== 0.001$ , the a p value of 0.002 will be displayed as is, while 0.0005 will become " $p < 0.001$ ".

### Value

If given one result to plot, one ggsurvplot object; if given more than one result, a list of ggsurvplot objects.

#### Examples

```
library(magrittr)
library(dplyr)
survival::aml %>%
 analyse_survival(vars(time, status), x) %>%
 kaplan_meier_plot(break.time.by="breakByMonth",
                    xlab=".OS.months",
                    risk.table=TRUE,
                    ggtheme=ggplot2::theme_bw(10))
```
<span id="page-16-1"></span>multivariate\_as\_data\_frame

*Turns a multivariate analysis result to a data frame*

### Description

Extracts useful information into a data frame which is ready for printing or further analysis

```
multivariate_as_data_frame(result, factor_id_sep = ":", sort_by = NULL)
```
<span id="page-17-0"></span>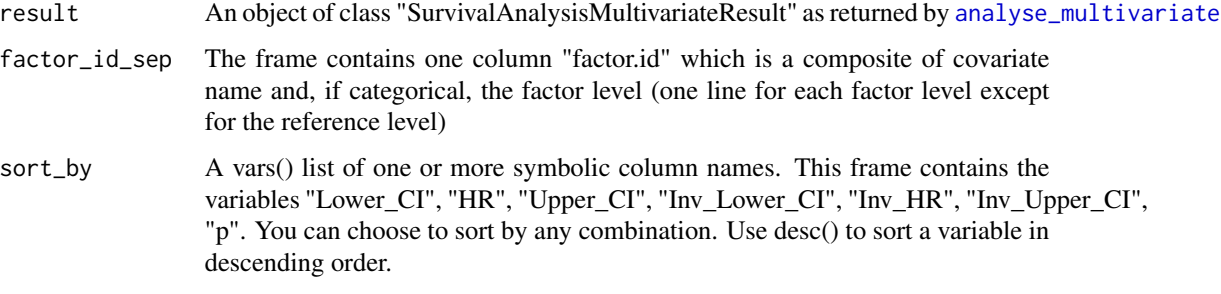

### Value

A tibble.

<span id="page-17-1"></span>pluck\_multivariate\_analysis

*Access individual components of multivariate survival analysis*

### Description

Allows access to the [analyse\\_multivariate](#page-1-1) result object.

### Usage

pluck\_multivariate\_analysis(result, term)

### Arguments

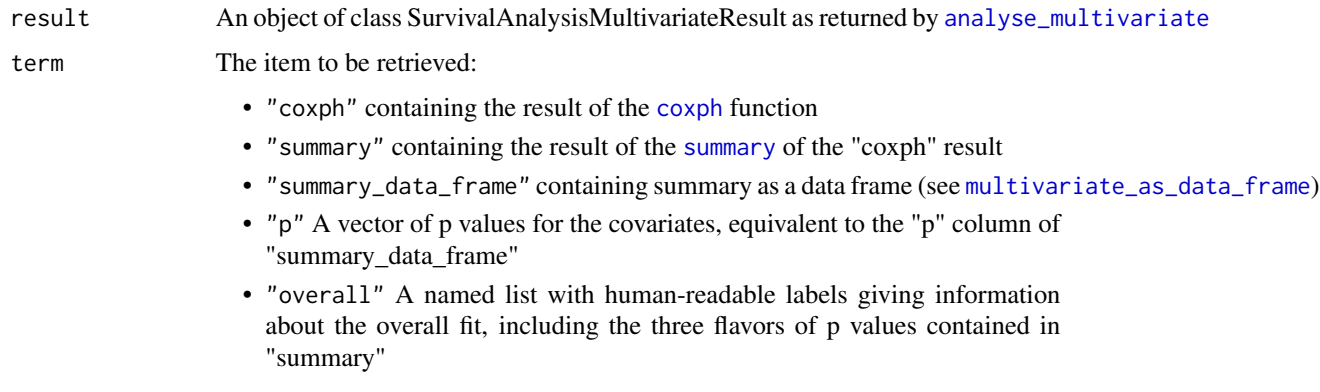

### Value

object as specified by term, or NULL if not contained in result

### <span id="page-18-0"></span>pluck\_survival\_analysis 19

### Examples

```
library(magrittr)
library(dplyr)
survival::colon %>%
   analyse_multivariate(vars(time, status),
                        vars(rx, sex, age, obstruct, perfor, nodes, differ, extent)) %>%
   pluck_multivariate_analysis("p")
   print
```
<span id="page-18-1"></span>pluck\_survival\_analysis

*Access individual components of univariate survival analysis*

### Description

Allows access to the [analyse\\_survival](#page-3-1) result object.

#### Usage

pluck\_survival\_analysis(result, term)

#### Arguments

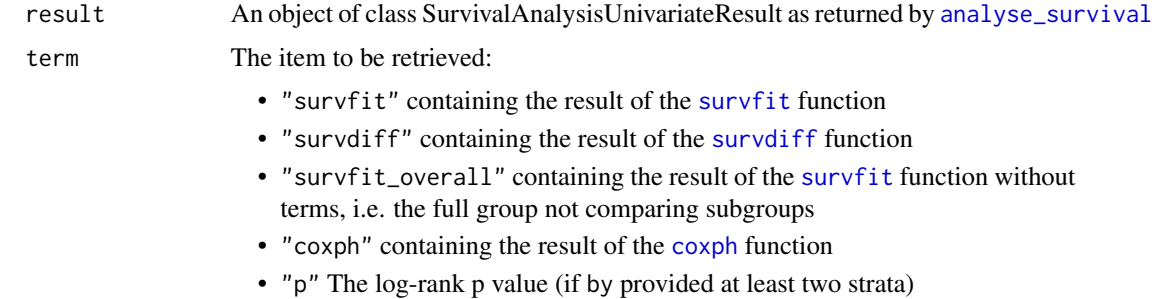

#### Value

object as specified by term, or NULL if not contained in result

### Examples

```
library(magrittr)
library(dplyr)
survival::aml %>%
  analyse_survival(vars(time, status), x) %>%
  pluck_survival_analysis("p") %>%
  print
```
<span id="page-19-1"></span><span id="page-19-0"></span>print.SurvivalAnalysisMultivariateResult

*Print the essentials of a SurvivalAnalySurvivalAnalysisMultivariateResult*

### Description

Print the essentials of a SurvivalAnalySurvivalAnalysisMultivariateResult

### Usage

```
## S3 method for class 'SurvivalAnalysisMultivariateResult'
print(x, ..., p_{\text{precision}} = 3, hr_{\text{precision}} = 2, p_{\text{less\_than\_cutoff}} = 0.001)
```
#### Arguments

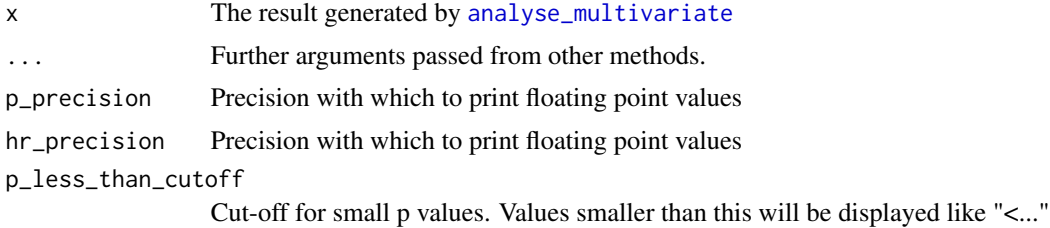

### Value

The formatted string, invisibly. #' @export

<span id="page-19-2"></span>print.SurvivalAnalysisUnivariateResult *Print the essentials of a SurvivalAnalysisUnivariateResult*

#### Description

Print the essentials of a SurvivalAnalysisUnivariateResult

```
## S3 method for class 'SurvivalAnalysisUnivariateResult'
print(
 x,
  ...,
 label = NULL,p_precision = 3,
 hr_precision = 2,
```

```
time_precision = 1,
  include_end_separator = FALSE,
  timespan_unit = c("days", "months", "years")
\mathcal{L}
```
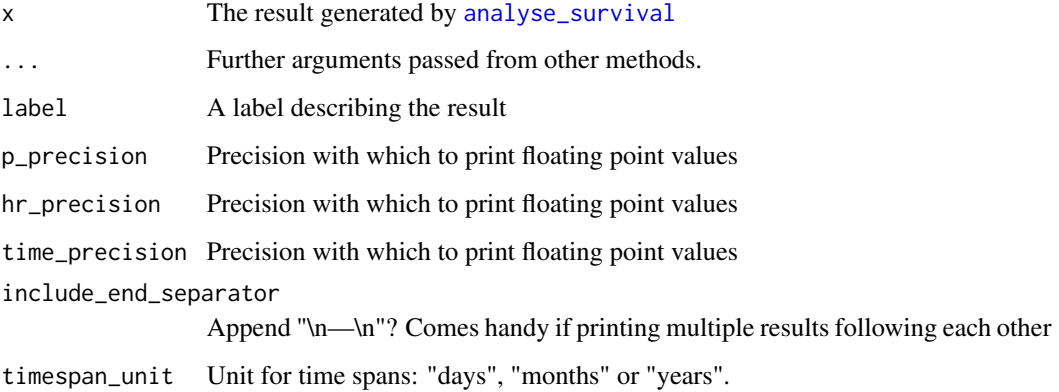

### Value

The formatted string, invisibly.

<span id="page-20-1"></span>survival\_data\_frames *Extract results from univariate survival analysis structured as data frames*

### Description

Extract results from univariate survival analysis structured as data frames

```
survival_data_frames(
  result,
  format_numbers = TRUE,
 p\_precision = 3,
 hr_precision = 2,
 p_less_than_cutoff = 0.001,
 time_precision = 1,
  timespan_unit = c("days", "months", "years")
\mathcal{L}
```
<span id="page-21-0"></span>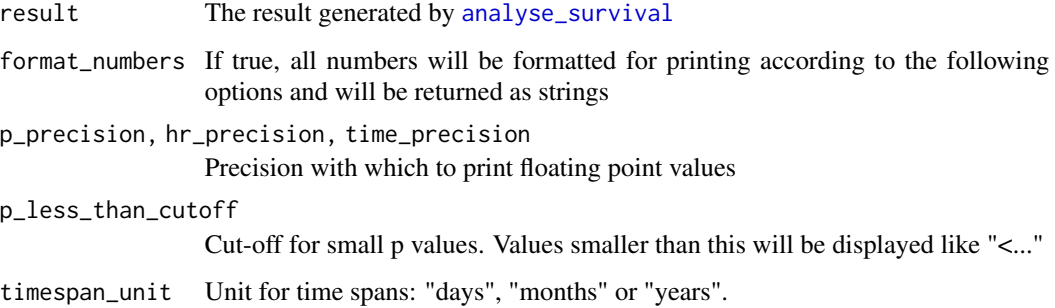

### Value

A named list list of data frame objects:

- cohortMetadata: information about the full cohort
- if there are strata (analysis performed "by" a covariate):
	- strataMetadata: information about each stratum
	- hazardRatios: hazard ratios for combinations of strata
	- only if there are more than two strata:
		- \* pairwisePValues: Matrix of pairwise (uncorrected) p values

survival\_essentials *Convenience formatting and printing of result*

#### Description

Takes the given result, formats and prints it

```
survival_essentials(
  result,
  label = NULL,
 p_precision = 3,
 hr_precision = 2,
  time_precision = 1,
  include_end_separator = TRUE,
  timespan_unit = "days",
 print = TRUE
\mathcal{E}
```
### <span id="page-22-0"></span>write\_survival 23

### Arguments

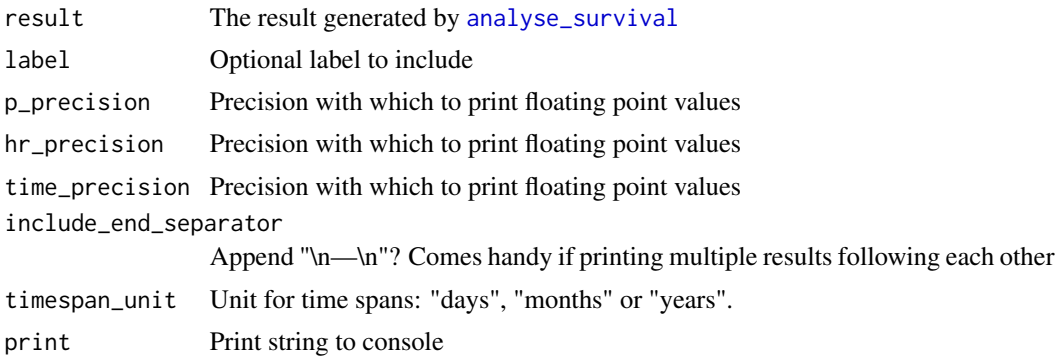

### Value

The formatted string, invisibly. Ready for output with cat or saving to a file.

write\_survival *Print the essentials of a SurvivalAnalysisUnivariateResult.*

### Description

Write complete textual information for one or multiple survival analysis results in a text file.

### Usage

```
write_survival(
  ...,
 file,
 label = NULL,
 p_precision = 3,
 hr_precision = 2,
  time_precision = 1,
  include_end_separator = FALSE,
  timespan_unit = c("days", "months", "years")
)
```
### Arguments

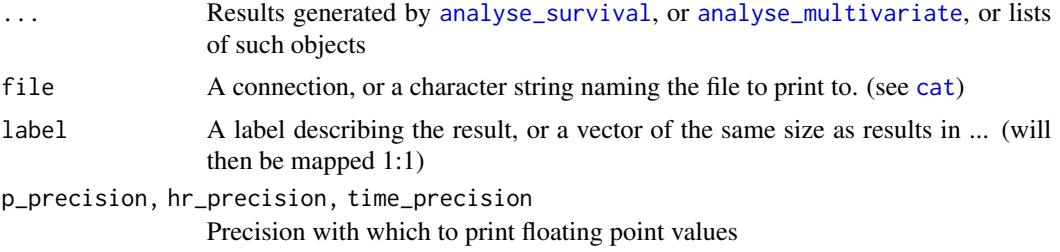

<span id="page-23-0"></span>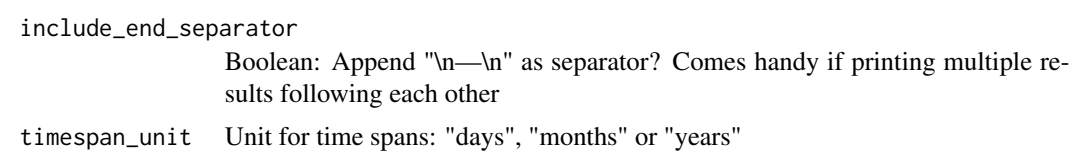

### Details

As write\_survival takes potentially multiple objects, it cannot return its input in a cleanly defined way. You can still elegantly combine write\_survival in a pipe followed by [kaplan\\_meier\\_plot](#page-15-1) or [kaplan\\_meier\\_grid](#page-14-1) for a single input object if you apply the tee pipe operator %T>% in front of write\_survival.

### Value

None (invisible NULL).

# <span id="page-24-0"></span>Index

```
analyse_multivariate, 2, 7, 8, 12, 18, 20, 23
analyse_survival, 4, 7, 8, 13, 15, 16, 19,
        21–23
analyze_multivariate
        (analyse_multivariate), 2
analyze_survival (analyse_survival), 4
arrange_ggsurvplots, 13, 16
cat, 23
cox_as_data_frame, 3, 6
coxph, 18, 19
draw_label, 10
forest_plot, 4, 7, 11
forest_plot_grid, 10, 11
format, 3, 5
format.SurvivalAnalysisMultivariateResult,
        12
format.SurvivalAnalysisUnivariateResult,
        12
ggsurvplot, 15, 16
ggsurvplot_to_gtable, 13
grid_layout, 14
identity_order, 14
kaplan_meier_grid, 5, 15, 24
kaplan_meier_plot, 5, 16, 24
marrangeGrob, 16
multivariate_as_data_frame, 4, 17, 18
order, 14
plot_grid, 11
pluck_multivariate_analysis, 4, 18
pluck_survival_analysis, 6, 19
print, 3, 5
print.SurvivalAnalysisMultivariateResult,
        20
```
print.SurvivalAnalysisUnivariateResult, [20](#page-19-0) save\_pdf, *[15](#page-14-0)[–17](#page-16-0)* sequential\_duplicates, *[9](#page-8-0)* summary, *[18](#page-17-0)* survdiff, *[19](#page-18-0)* survfit, *[19](#page-18-0)* survival\_data\_frames, *[6](#page-5-0)*, [21](#page-20-0) survival\_essentials, [22](#page-21-0) write\_survival, [23](#page-22-0)